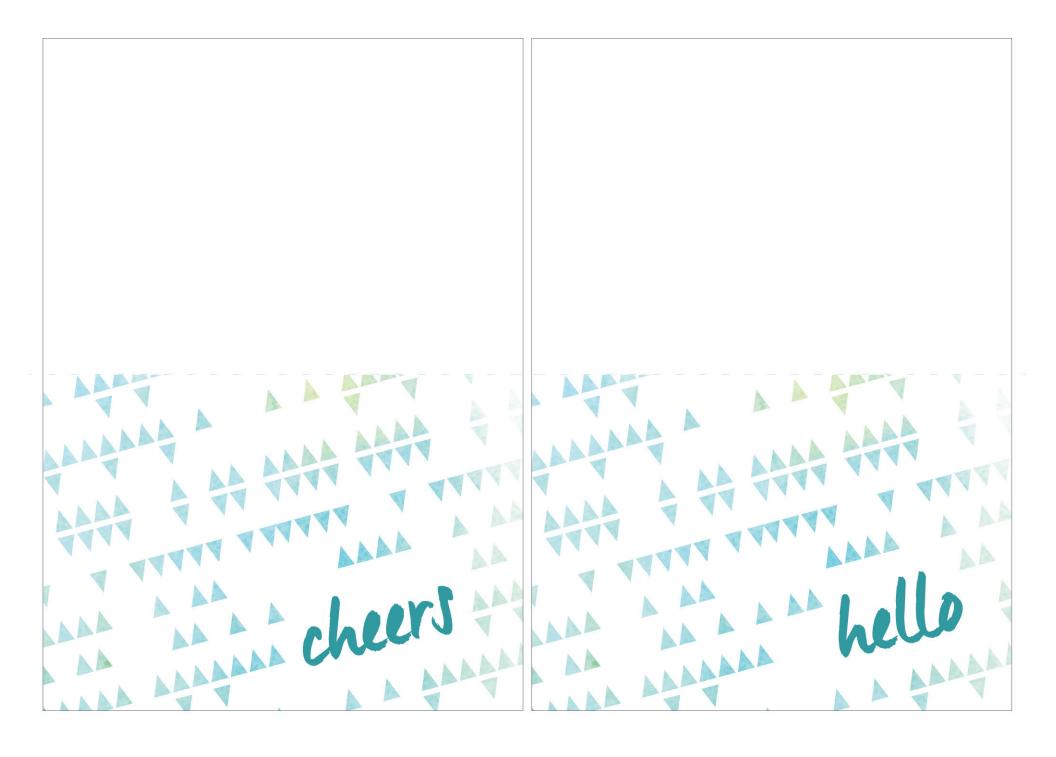

## Follow these simple instructions to print your cards:

- 1. Download the PDF file.
- 2. Print the PDF file. We recommend printing on cardstock.
  - 3. Trim the cards on the solid line.
  - 4. Fold the cards in half, along the dotted line to finish.